## NLUIU: UUSIAUL AULMU-75

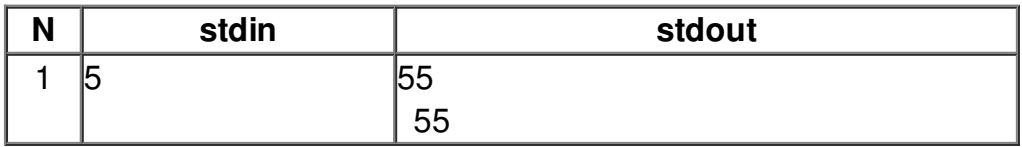